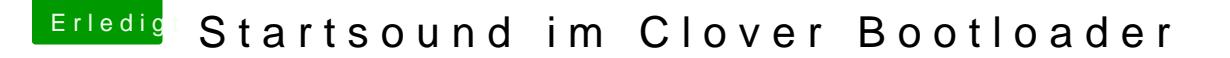

Beitrag von Mork vom Ork vom 10. Januar 2019, 20:19

## [hsotnikc](https://www.hackintosh-forum.de/user/30468-hsotnikcah1/)ah1

Um herauszufinden, welche Soundausgabeotionen Du hast, musst Du in tippen:

BootChimeCfg.efi -l <-- das ist ein kleines "L" und keine "1"

Daraufhin sollte er Dir verschiedene Soundausgabemöglichkeiten anzeigen.

Diese testest Du dann widerum mit:

BootChimeCfg.efi -s 1 -v 75 -t <--- wobei "-s" für das jeweilige Sounddevic "-v 75" für den Lautstärkelevel in % und "-t" das dies so in das NVRAM soll.